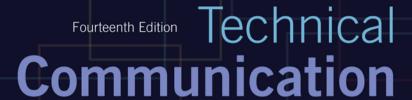

John M. Lannon I

Laura J. Gurak

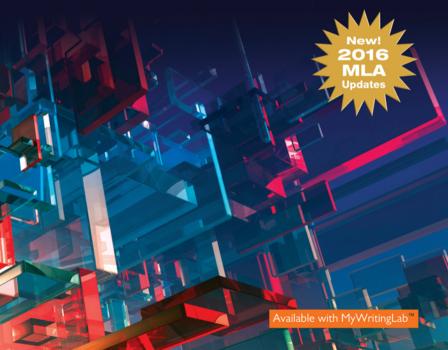

# List of Sample Documents and Forms

| Fig. 1.2   | Effective Technical Document 8              | Fig. 16.4 Scannable Résumé 377                      |
|------------|---------------------------------------------|-----------------------------------------------------|
|            | Technical Version of Emergency Treatment    | Fig. 16.5 Solicited Application Letter 379          |
|            | Report 20                                   | Fig. 16.6 Unsolicited Application Letter 380        |
| Fig. 2.4   | Semitechnical Version of Figure 2.3 21      | Fig. 16.7 E-Portfolio 386                           |
|            | Nontechnical Version of Figure 2.3 22       | Fig. 17.1 Effective Definition 398                  |
|            | Web Page Designed for Multiple Audiences 25 | Fig. 17.3 Expanded Definition (Semitechnical) 404   |
|            | Audience and Use Profile 30                 | Fig. 17.4 Expanded Definition (Nontechnical) 406    |
|            | Persuasive Letter 54                        | Fig. 18.1 Product Description 416                   |
|            | Examples of Plagiarism 73                   | Fig. 18.2 Process Description 417                   |
|            | Sample Code of Ethics 77                    | Fig. 18.3 Process Description in Visual Format 419  |
|            | Planning Form for Collaborative Project 84  | Fig. 18.4 Mechanism Description                     |
|            | Document Edited Using Track Changes 91      | (Nontechnical) 422                                  |
| Fig. 5.3   | Inappropriate Email for Global Audience 96  | Fig. 18.5 Process Description (Nontechnical) 425    |
|            | Final Edited Version of Report 112          | Fig. 18.6 Specifications for a Building Project 430 |
|            | Text of Informational Interview 137         | Fig. 18.7 Page from a Fact Sheet 433                |
|            | Cover Email for a Questionnaire 142         | Fig. 19.1 Table of Contents from User Manual 442    |
|            | Questionnaire 143                           | Fig. 19.2 Brief Reference Card 442                  |
|            | Web Site Advocating a Viewpoint 150         | Fig. 19.3 Web-Based Instructions 443                |
|            | Article to Be Summarized 174                | Fig. 19.4 Wordless Instructions 446                 |
|            | Summary of Figure 9.3 176                   | Fig. 19.6 Adequate Detail for Laypersons 449        |
|            | Executive Abstract 179                      | Fig. 19.7 Complete Set of Instructions 457          |
| Fig. 10.1  | Document with Standard Structure 186        | Fig. 19.8 Online Help Screen 460                    |
| Fig. 10.2  | Document with Nonstandard Structure 187     | Fig. 19.9 Stills from Video Instructions 461        |
| Fig. 10.3  | Formal Outline 190                          | Fig. 19.10 Safety Procedures 463                    |
| Fig. 10.4  | Module from a Storyboard 192                | Fig. 19.11 Standard Operating Procedure 464         |
| Fig. 13.1  | Ineffective Page Design 284                 | Fig. 19.12 Usability Survey 466                     |
| Fig. 13.2  | Effective Page Design 285                   | Fig. 20.1 Progress Report on the Job 474            |
|            | Workplace Email 310                         | Fig. 20.2 Progress Report on Term Project 476       |
|            | Unprofessional Email 312                    | Fig. 20.3 Periodic Activity Report 477              |
| Fig. 14.3  | Response to a Long Email 313                | Fig. 20.4 Trip Report 479                           |
|            | Email to All Employees 315                  | Fig. 20.5 Meeting Minutes 482                       |
|            | Email for Global Audience 319               | Fig. 20.6 Feasibility Report 484                    |
|            | Typical Memo 328                            | Fig. 20.7 Recommendation Report 486                 |
|            | Transmittal Memo 332                        | Fig. 20.8 Justification Report 488                  |
| Fig. 15.5  | Summary or Follow-up Memo 333               | Fig. 20.9 Peer Review Report 490                    |
|            | Routine Miscellaneous Memo 334              | Fig. 21.1 Summary of Feasibility Study 499          |
|            | Memo That Includes a Visual 336             | Fig. 21.3 Formal Analytical Report 519              |
|            | Standard Workplace Letter 340               | Fig. 22.1 Planning Proposal 542                     |
|            | Bad News Letter 353                         | Fig. 22.2 Research Proposal 543                     |
|            | Unsolicited Inquiry Letter 354              | Fig. 22.3 Sales Proposal 546                        |
| Fig. 15.13 | Request for Informative Interview 355       | Fig. 22.4 Formal Proposal 560                       |
|            | Routine Claim Letter 357                    | Fig. 23.1 Planning Sheet for Oral Presentation 575  |
| ig. 15.15  | Arguable Claim Letter 358                   | Fig. 23.4 PowerPoint Presentation 589               |
|            | Sales Letter 360                            | Fig. 24.1 Interactive Web Page 604                  |
|            | Positive Adjustment Letter 362              | Fig. 24.2 External Corporate Blog 605               |
|            | Negative Adjustment Letter 363              | Fig. 24.3 User-Friendly Web Page 610                |
|            | Reverse Chronological Résumé 374            | Fig. 25.1 Sample Social Media Policy 620            |
| Fig. 16.3  | Functional Résumé 375                       | Fig. 25.3 Twitter Feed 623                          |
|            |                                             |                                                     |

## **EDITING AND REVISION SYMBOLS**

| Symbol  | Problem                     | page | Symbol  | Problem                     | page |
|---------|-----------------------------|------|---------|-----------------------------|------|
| ab      | wrong abbreviation          | 680  | 0/      | brackets                    | 678  |
| acr     | unclear acronym             | 220  | ()/     | parentheses                 | 679  |
| agr p   | error in pronoun            | 667  | /       | dashes                      | 679  |
|         | agreement                   |      | /       | ellipses                    | 678  |
| agr sv  | error in subject-verb       | 666  | ital    | italics                     | 679  |
|         | agreement                   |      | -/      | hyphenation                 | 680  |
| an      | analogy needed              | 223  | pref    | needless preface            | 210  |
| av      | active voice needed         | 205  | prep    | needless preposition        | 212  |
| bias    | biased language             | 227  | pv      | passive voice needed        | 207  |
| ca      | wrong pronoun case          | 671  | qual    | needless qualifier          | 214  |
| cap     | capital letter needed       | 680  | red     | redundant phrase            | 209  |
| cl      | words add clutter           | 214  | ref     | faulty pronoun reference    | 203  |
| comb    | combined sentences          | 215  | rep     | needless repetition         | 209  |
| cont    | faulty contraction          | 677  | ro      | run-on sentence             | 665  |
| coord   | faulty coordination         | 669  | sexist  | sexist usage                | 228  |
| CS      | comma splice                | 666  | short   | short sentence needed       | 217  |
| dgl     | dangling modifier           | 667  | simple  | simpler word needed         | 218  |
| euph    | euphemism                   | 220  | sP      | misspelled word             | 682  |
| frag    | sentence fragment           | 664  | spec    | specific word needed        | 222  |
| it      | faulty "it" sentence opener | 210  | st mod  | stacked modifying nouns     | 204  |
| jarg    | needless jargon             | 219  | sub     | faulty subordination        | 670  |
| mod     | misplaced modifier          | 204  | th      | faulty "there" sent. opener | 210  |
| neg     | negative phrasing           | 213  | tone    | inappropriate tone          | 223  |
| nom     | nominalization              | 212  | trans   | transition needed           | 685  |
| offen   | offensive language          | 229  | trite   | overused expression         | 220  |
| 05      | overstuffed sentence        | 208  | ts      | faulty topic sentence       | 194  |
| over    | overstatement               | 221  | var     | sentence variety needed     | 217  |
| par     | faulty parallelism          | 668  | W       | wordiness                   | 209  |
| pct     | faulty punctuation          | 671  | wo      | faulty word order           | 204  |
| ./      | period                      | 672  | WV      | weak verb                   | 211  |
| ?/      | question mark               | 672  | ww      | wrong word                  | 221  |
| !/      | exclamation point           | 672  | #       | faulty numbering            | 681  |
| ;/      | semicolon                   | 672  | 1       | new paragraph needed        | 193  |
| :/      | colon                       | 673  | ¶ coh   | paragraph lacks coherence   | 195  |
| ,/      | comma                       | 673  | ¶ Ingth | paragraph too long          | 196  |
| ap/     | apostrophe                  | 676  |         | or short                    |      |
| יין ויי | quotation marks             | 677  | ¶ un    | paragraph lacks unity       | 195  |

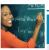

## A Topical List of the GUIDELINES Boxes

| General Skills                           |     | Letters in General                           | 350 |
|------------------------------------------|-----|----------------------------------------------|-----|
| Analyzing Audience and Purpose           | 27  | Conveying Bad News in Letters                | 351 |
| Persuasion                               | 51  | Inquiry Letters                              | 356 |
| Ethical Communication                    | 78  | Claim Letters                                | 359 |
| Proofreading                             | 114 | Sales Letters                                | 361 |
| <u> </u>                                 |     | Adjustment Letters                           | 364 |
| Teamwork                                 |     | ·                                            |     |
| Managing a Collaborative Project         | 83  | Getting a Job                                |     |
| Running a Meeting                        | 85  | Résumés                                      | 376 |
| Listening Actively on a Team             | 88  | Application Letters                          | 381 |
| Peer Review and Editing                  | 93  | Digital Application Materials                | 383 |
| Global Team Communication                | 97  | Dossiers, Portfolios, and E-Portfolios       | 385 |
| Research and Avoiding Plagiarism         |     | Interviews and Follow-up Letters             | 390 |
| Researching on the Internet              | 131 | Reports and Proposals                        |     |
| Informational Interviews                 | 138 | Progress Reports                             | 475 |
| Surveys                                  | 139 | Periodic Activity Reports                    | 478 |
| Evaluating and Interpreting Information  | 164 | Trip Reports                                 | 478 |
| Summarizing Information                  | 171 | Meeting Minutes                              | 481 |
| Recording Research Findings              | 630 | Feasibility Reports                          | 483 |
| Quoting the Work of Others               | 631 | Recommendation Reports                       | 485 |
| Paraphrasing                             | 634 | Justification Reports                        | 487 |
|                                          |     | Peer Review Reports                          | 489 |
| Organization and Style                   |     | Reasoning Analytically for Formal Reports    | 531 |
| Outlining                                | 191 | Proposals                                    | 557 |
| Deciding about Tone                      | 225 | Other Decuments                              |     |
| Nonsexist Usage                          | 228 | Other Documents                              | 410 |
| Visuals                                  |     | Definitions                                  | 410 |
| Creating Tables and Graphs               | 254 | Descriptions                                 | 428 |
| Creating Charts                          | 260 | Specifications                               | 431 |
| Creating Graphic Illustrations           | 266 | Technical Marketing Materials                | 434 |
| Using Photographs                        | 268 | Providing Appropriate Detail in Instructions | 448 |
| Using Videos                             | 269 | Designing Instructions                       | 454 |
| Incorporating Color                      | 272 | Oral Presentations                           |     |
| Obtaining and Citing Visual Material     | 277 | Readable and Understandable Visuals          | 585 |
| Fitting Visuals with Text                | 278 | Using Presentation Software                  | 590 |
| Titeling violate with Text               | 2,0 | Presenting Visuals                           | 594 |
| Document Design                          |     | Managing Listener Questions                  | 596 |
| Shaping the Page                         | 293 | Delivering Oral Presentations                | 596 |
| Styling the Words and Letters            | 296 | Video Conferencing                           | 599 |
| Adding Emphasis                          | 297 | <u> </u>                                     |     |
| Using Headings                           | 300 | Web Pages and Social Media                   |     |
|                                          |     | Writing and Using Blogs and Wikis            | 607 |
| Memos, Email, Text Messages, and Letters |     | Writing Web Pages                            | 609 |
| Writing and Using Email                  | 317 | Designing Web Pages                          | 611 |
| Text Messaging                           | 320 | Addressing Global Audiences                  | 613 |
| Memos                                    | 335 | Writing and Using Social Media               | 624 |
|                                          |     |                                              |     |

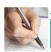

# A Guide to the CHECKLISTS

| Checklist | Analyzing Audience and Purpose                      | 31  |
|-----------|-----------------------------------------------------|-----|
| Checklist | Persuasion                                          | 57  |
| Checklist | Ethical Communication                               | 76  |
| Checklist | Teamwork and Global Considerations                  | 98  |
| Checklist | Proofreading                                        | 116 |
| Checklist | The Research Process                                | 166 |
| Checklist | Summaries                                           | 180 |
| Checklist | Organizing Information                              | 199 |
| Checklist | Style                                               | 233 |
| Checklist | Visuals                                             | 279 |
| Checklist | Page Design                                         | 304 |
| Checklist | Email and Text Messages                             | 321 |
| Checklist | Memos                                               | 337 |
| Checklist | Letters                                             | 364 |
| Checklist | Résumés                                             | 391 |
| Checklist | Application Letters                                 | 392 |
| Checklist | Supporting Materials                                | 392 |
| Checklist | Definitions                                         | 411 |
| Checklist | Technical Descriptions                              | 435 |
| Checklist | Specifications                                      | 435 |
| Checklist | Technical Marketing Materials                       | 436 |
| Checklist | Instructions and Procedures                         | 468 |
| Checklist | Informal Reports                                    | 489 |
| Checklist | Analytical Reports                                  | 533 |
| Checklist | Proposals                                           | 570 |
| Checklist | Oral Presentations                                  | 600 |
| Checklist | Writing and Designing for Blogs, Wikis, and the Web | 615 |
| Checklist | Social Media                                        | 626 |

### MyWritingLab<sup>™</sup>: Now Available for Technical Communication

MyWritingLab is an online homework, tutorial, and assessment program that provides engaging experiences for today's instructors and students.

#### Writing Help for Varying Skill Levels

For students who enter the course at widely varying skill levels, MyWritingLab provides unique, targeted remediation through personalized and adaptive instruction. Starting with a pre-assessment known as the Path Builder, MyWritingLab diagnoses students' strengths and weaknesses on prerequisite writing skills. The results of the pre-assessment inform each student's Learning Path, a personalized pathway for students to work on requisite skills through multimodal activities. In doing so, students feel supported and ready to succeed in class.

#### Respond to Student Writing with Targeted Feedback and Remediation

MyWritingLab unites instructor comments and feedback with targeted remediation via rich multimedia activities, allowing students to learn from and through their own writing.

- When giving feedback on student writing, instructors can add links to activities that address issues and strategies needed for review. Instructors may also link to multimedia resources in Pearson Writer, which include curated content from Purdue OWL.
- In the Writing Assignments, students can use instructor-created peer review rubrics to evaluate and comment on other students' writing.

#### **NEW!** Learning Tools for Student Engagement

#### **Learning in Context**

In addition to distinct, pre-loaded learning paths for writing skills practice, MyWritingLab for Technical Communication includes **modules specific to Technical Communication**. These modules incorporate multimodal instruction and numerous model documents. Each text-specific MyWritingLab course contains readings and activities from the textbook.

#### **Classroom Engagement**

Generate classroom engagement, guide lectures, and promote peer-to-peer learning with real-time analytics. MyWritingLab now provides **Learning Catalytics**—an interactive student response tool that uses students' smartphones, tablets, or laptops to engage them in more sophisticated tasks and thinking.

#### **Multimedia Assignments**

**MediaShare** allows students to post multimodal assignments easily—whether they are audio, video, or visual compositions—for peer review and instructor feedback. In both face-to-face and online course settings, MediaShare saves instructors valuable time and enriches the student learning experience by enabling contextual feedback to be provided quickly and easily.

#### Direct Access to MyLab

Users can link from any Learning Management System (LMS) to Pearson's MyWritingLab. Access MyLab assignments, rosters and resources, and synchronize MyLab grades with the LMS gradebook. New direct, single sign-on provides access to all the personalized learning MyLab resources that make studying more efficient and effective.

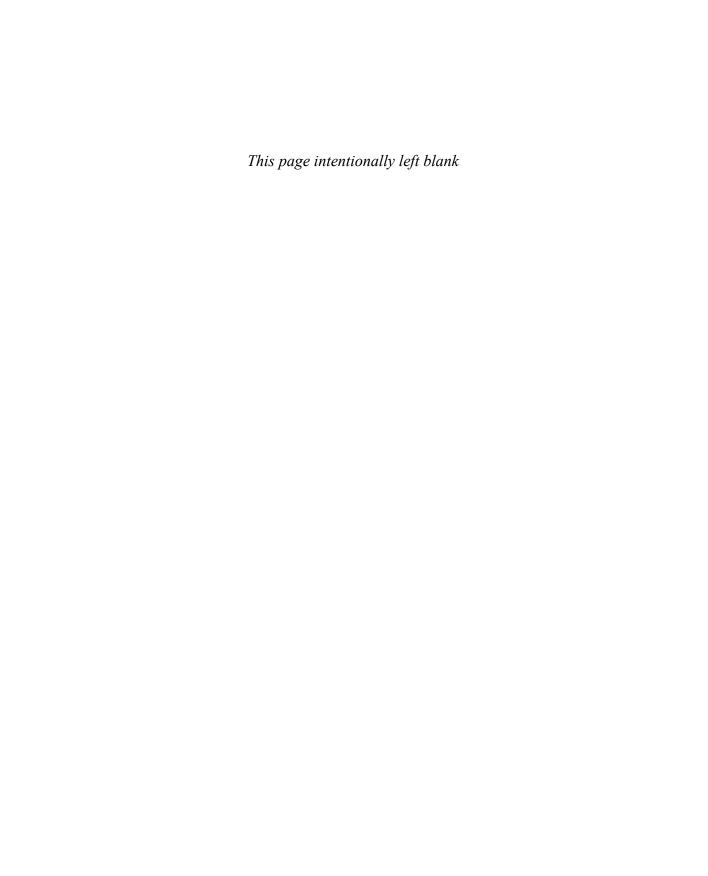

# Technical Communication

John M. Lannon
University of Massachusetts, Dartmouth

Laura J. Gurak
University of Minnesota

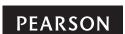

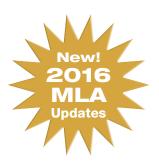

Boston Columbus Indianapolis New York San Francisco Amsterdam Cape Town Dubai London Madrid Milan Munich Paris Montréal Toronto Delhi Mexico City São Paulo Sydney Hong Kong Seoul Singapore Taipei Tokyo Senior Acquisitions Editor: Brad Potthoff
Editorial Assistant: Amanda Norelli
Development Editor: Bruce Cantley
Executive Marketing Manager: Jennifer Edwards
Executive Digital Producer: Laura Olson
Media Producer: Kelsey Loveday
Content Specialist: Julia Pomann
Program Manager: Anne Shure

Project Manager: Denise Phillip Grant

Project Coordination, Text Design, and Electronic Page Makeup: Integra Cover Design Manager: Beth Paquin Cover Designer: Studio Montage/Melissa Welch Cover Photo: Iurii/Shutterstock Senior Manufacturing Buyer: Roy L. Pickering, Jr. Printer/Binder: R. R. Donnelley & Sons/ Crawfordsville Cover Printer: Phoenix Color/Hagerstown

Acknowledgments of third-party content appear on pages 688-692, which constitute an extension of this copyright page.

PEARSON, ALWAYS LEARNING, and MYWRITINGLAB are exclusive trademarks in the United States and/or other countries owned by Pearson Education, Inc., or its affiliates.

Unless otherwise indicated herein, any third-party trademarks that may appear in this work are the property of their respective owners and any references to third-party trademarks, logos, or other trade dress are for demonstrative or descriptive purposes only. Such references are not intended to imply any sponsorship, endorsement, authorization, or promotion of Pearson's products by the owners of such marks, or any relationship between the owner and Pearson Education, Inc., or its affiliates, authors, licensees, or distributors.

Photo credits: 2, mama\_mia/Shutterstock; 15, Ian Lishman/Juice Images/Corbis; 25(t), Choja/Getty Images; 25(b), CDC/Cynthia Goldsmith; 33, Jeffrey Greenberg/The Image Works; 59, Coston Stock/Alamy; 80, Jacobs Stock Photography/Getty Images; 101, Jacob Wackerhausen/Getty Images; 120, Hill Street Studios/Getty Images; 147, Alexander Raths/Shutterstock; 150, Susaro/Getty Images; 168, Mediaphotos/Getty Images; 184; Anke van Wyk/Fotolia; 201, Artifacts Images/Getty Images; 236, 241(bl), Kay/Getty Images; 241(tr), PhotoAlto sas/Alamy; 282, TommL/Getty Images; 308, tororo reaction/Fotolia; 323, Eric Hood/Getty Images; 367, Ian Shaw/Alamy; 394, Aaron Amat/Shutterstock; 413, Alex Kh/Shutterstock; 439, Mladen Curakovic/Alamy; 442(t), s-cphoto/Getty Images, (b); ®ENERGY STAR; 447, Kris Mercer/Alamy; 471, Pressmaster/Shutterstock; 492, Pressmaster/Shutterstock; 536, Alix Minde/PhotoAlto/Getty Images; 572, Monty Rakusen/Corbis; 589(tr), Pearson Education, Inc.; 602, Image Broker/Alamy; 617, SDP/Alamy. Consider This Icon: Jupiterimages/Getty Images. Checklist Icon: Antenna/Getty Images. Projects Icon: Andersen Ross/Getty Images. Guidelines Icon: Fuse/Getty Images. Exercise Icon: bikeriderlondon/Shutterstock

#### Library of Congress Cataloging-in-Publication Data

Lannon, John M., author.

Technical communication / John M. Lannon, Laura J. Gurak.

nages cm

Includes bibliographical references and index.

ISBN 978-0-13-411849-9

ISBN 0-13-411849-9

1. Technical writing. 2. Communication of technical information. I. Gurak, Laura J., author. II. Title.

T11.L24 2017

808.06'66-dc23

2015029512

Copyright © 2018, 2017, 2014 by John Michael Lannon

All Rights Reserved. Printed in the United States of America. This publication is protected by copyright, and permission should be obtained from the publisher prior to any prohibited reproduction, storage in a retrieval system, or transmission in any form or by any means, electronic, mechanical, photocopying, recording, or otherwise. For information regarding permissions, request forms and the appropriate contacts within the Pearson Education Global Rights & Permissions Department, please visit www.pearsoned.com/permissions/.

17

www.pearsonhighered.com

Student Edition ISBN 10: 0-13-467882-6 Student Edition ISBN 13: 978-0-13-467882-5

A la Carte ISBN 10: 0-13-470307-3 A la Carte ISBN 13: 978-0-13-470307-7

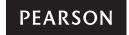

## **Brief Contents**

| Detail<br>Prefac | ed Contents x<br>e xxii                       |       | Designing Visual Information 236 Designing Pages and Documents 282 |
|------------------|-----------------------------------------------|-------|--------------------------------------------------------------------|
| PART             | Communicating in the Workplace 1              | PART  | 4 Specific Documents and Applications 307                          |
| 1                | Introduction to Technical                     | 14    | Email and Text Messages 308                                        |
|                  | Communication 2                               |       | Workplace Memos and Letters 323                                    |
| 2                | Meeting the Needs of Specific                 |       | Résumés and Other Job-Search                                       |
|                  | Audiences 15                                  | 10    | Materials 367                                                      |
|                  | <b>Persuading Your Audience</b> 33            | 17    | <b>Technical Definitions</b> 394                                   |
|                  | <b>Weighing the Ethical Issues</b> 59         |       | Technical Descriptions, Specifications,                            |
| 5                | TeamworkandGlobalConsiderations 80            |       | and Marketing Materials 413                                        |
| 6                | An Overview of the Technical                  | 19    | <b>Instructions and Procedures</b> 439                             |
|                  | Writing Process 101                           | 20    | <b>Informal Reports</b> 471                                        |
|                  |                                               | 21    | Formal Analytical Reports 492                                      |
| PART             | The Research Process 119                      | 22    | Proposals 536                                                      |
|                  | The rescarcing rocess 11)                     | 23    | Oral Presentations and Video                                       |
| 7                | Thinking Critically about the Research        |       | Conferencing 572                                                   |
|                  | Process 120                                   |       | <b>Blogs, Wikis, and Web Pages</b> 602                             |
| 8                | Evaluating and Interpreting Information 147   | 25    | Social Media 617                                                   |
| 9                | Summarizing Research Findings and             | PART  | 5 Resources for Technical                                          |
|                  | Other Information 168                         |       | ✓ Resources for Technical Writers 629                              |
|                  | 2                                             |       | Willers 02)                                                        |
| PART             | 3 Organization, Style,                        | ΑQ    | uick Guide to Documentation 630                                    |
|                  | and Visual Design 183                         | A Q   | uick Guide to Grammar, Usage, and                                  |
| 10               | 0 ( D 1                                       | Med   | chanics 664                                                        |
| 1U               | Organizing for Readers 184                    | Wo    | rks Cited 688                                                      |
| 11               | Editing for a Professional Style and Tone 201 |       | ex 693                                                             |
|                  | and rone 201                                  | 11144 | LA U/J                                                             |

## **Detailed Contents**

Preface xxii

| Preface xxii                                                 | Meeting the Needs of Specific Audiences 15                                   |
|--------------------------------------------------------------|------------------------------------------------------------------------------|
| PART Communicating In The Workplace 1                        | Analyze Your Document's Audience<br>and Purpose 17                           |
|                                                              | Primary and Secondary Audiences 17                                           |
| 1 Introduction to Technical Communication 2                  | Your Relationship to Your Readers 17<br>Purpose of Your Document 18          |
| What Is Technical Communication? 3                           | Primary and Secondary Purposes 18                                            |
| Technical Communication Is a Digital and a Human             | Intended Use of the Document 18                                              |
| Activity 4                                                   | Assess the Audience's Technical Background 19                                |
| Technical Communication Reaches a Global                     | Highly Technical Audience 19                                                 |
| Audience 4                                                   | Semitechnical Audience 20                                                    |
| Technical Communication Is Part of Most Careers 5            | Nontechnical Audience 22                                                     |
| Technical Communicators Play Many Roles 6                    | Audiences with Varying Technical Backgrounds 23                              |
| Main Features of Technical Communication 7 Reader-Centered 7 | CASETailoring a Single Document for Multiple Audiences 23                    |
| Accessible and Efficient 7                                   | Web-Based Documents for Multiple Audiences 24                                |
| Often Produced by Teams 9                                    | Identify the Audience's Cultural Background 24                               |
| Delivered in Paper and Digital Versions 9                    | Anticipate Your Audience's Preferences 24                                    |
| Purposes of Technical Communication 9                        | Length and Details 24                                                        |
| Documents that Inform 9                                      | Format and Medium 25                                                         |
| Documents that Instruct 10                                   | Tone 26                                                                      |
| Documents that Persuade 10                                   | Due Date and Timing 26                                                       |
| Preparing Effective Technical Documents 10                   | Budget 26                                                                    |
| CASE Providing Information Readers Can Use 11                | <b>Guidelines</b> for Analyzing Your Audience and Its Use of the Document 27 |
| CASE Being Persuasive 12                                     | Develop an Audience and Use Profile 28                                       |
| <b>CASE</b> Considering the Ethical Issues 12                | CASE Developing an Audience and                                              |
| CASE Working on a Team and                                   | Use Profile 28                                                               |
| Thinking Globally 13                                         | Checklist Analyzing Audience and Purpose 31                                  |
| Projects 14                                                  | Projects 31                                                                  |

хi

| 3 Persuading Your Audience 33                       | Exaggerating Claims about Technology 64                                                                                                    |  |  |
|-----------------------------------------------------|----------------------------------------------------------------------------------------------------|--|--|
| Fersuading four Addience 33                         | Falsifying or Fabricating Data 65                                                                                                    |  |  |
| Identify Your Specific Persuasive Goal 35           | Using Visual Images That Conceal the Truth 65                                                                                                    |  |  |
| Try to Predict Audience Reaction 36                 | Stealing or Divulging Proprietary Information 65                                                                                                    |  |  |
| Expect Audience Resistance 37                       | Withholding Information People Need for<br>Their Jobs 65                                                                                                    |  |  |
| Know How to Connect with the Audience 38            | Exploiting Cultural Differences 65  Consider Ethical Issues and Digital Information 66  Rely on Critical Thinking for Ethical Decisions 67  Reasonable Criteria for Ethical Judgment 67 |  |  |
| CASE Connecting with the Audience 39                |                                                                                                    |  |  |
| Allow for Give-and-Take 40                          |                                                                                                    |  |  |
| Ask for a Specific Response 41                      |                                                                                                    |  |  |
| Never Ask for Too Much 41                           | Ethical Dilemmas 68                                                                                                    |  |  |
| Recognize All Constraints 42                        | Anticipate Some Hard Choices 69                                                                                                    |  |  |
| Organizational Constraints 42                       | CASE A Hard Choice 69                                                                                                    |  |  |
| Legal Constraints 43                                |                                                                                                    |  |  |
| Ethical Constraints 43                              | Learn to Recognize Legal Issues and Plagiarism 70                                                                                                    |  |  |
| Time Constraints 44                                 | Learn to Recognize Plagiarism 72                                                                                                    |  |  |
| Social and Psychological Constraints 44             | Plagiarism and the Internet 72 Plagiarism and Your Career 72  Consider This Ethical Standards Are Good for Business 74                                                                  |  |  |
| Consider This People Often React Emotionally to     |                                                                                                    |  |  |
| Persuasive Appeals 45                               |                                                                                                    |  |  |
| Support Your Claims Convincingly 46                 |                                                                                                    |  |  |
| Offer Convincing Evidence 47                        | Decide When and How to Report Ethical Abuses 74                                                                                                    |  |  |
| Appeal to Common Goals and Values 48                | Checklist Ethical Communication 76  Guidelines for Ethical Communication 78  Projects 79                                                                                                |  |  |
| Consider the Cultural Context 49                    |                                                                                                    |  |  |
| <b>Guidelines</b> for Persuasion 51                 |                                                                                                    |  |  |
| Shaping Your Argument 53                            | Trojects //                                                                                                    |  |  |
| Checklist Persuasion 57                             |                                                                                                    |  |  |
| Projects 58                                         | 5 Teamwork and Global Considerations 80                                                                                                    |  |  |
| 4 Weighing the Ethical Issues 59                    | Teamwork and Project Management 81                                                                                                    |  |  |
| Recognize Unethical Communication in the            | Virtual Teamwork 81                                                                                                    |  |  |
| Workplace 61 Know the Major Causes of Unethical     | Guidelines for Managing a Collaborative<br>Project 83                                                                                                    |  |  |
| Communication 62                                    | Face-to-Face Meetings 85                                                                                                    |  |  |
| Yielding to Social Pressure 62                      | Guidelines for Running a Meeting 85                                                                                                    |  |  |
| Mistaking Groupthink for Teamwork 63                | Sources of Conflict in Collaborative Groups 86                                                                                                    |  |  |
| Understand the Potential for Communication Abuse 63 | Interpersonal Differences 86                                                                                                    |  |  |
| Suppressing Knowledge the Public Needs 64           | Gender Differences 86                                                                                                    |  |  |
| Hiding Conflicts of Interest 64                     | Cultural Differences 87                                                                                                    |  |  |

**Checklist** Proofreading 116

Projects 117

| Managing Group Conflict 87                                                                                            | 2                                                                                                    |  |  |
|----------------------------------------------------------------------------------------------------|----------------------------------------------------------------------------------------------------|--|--|
| Overcoming Differences by Active<br>Listening 88                                                                      | The Research Process 119                                                                                             |  |  |
| Guidelines for Active Listening 88                                                                                    | Thinking Critically about the Research                                                                               |  |  |
| Thinking Creatively 89                                                                                                | Process 120                                                                                                    |  |  |
| Brainstorm as a Way of Getting Started 89 Brainstorming with Digital Technologies 90 Mind-Mapping 90 Storyboarding 92 | Asking the Right Questions 122  CASE Defining and Refining a Research Question 122  Exploring a Balance of Views 122 |  |  |
| Reviewing and Editing Others' Work 92                                                                                 | Achieving Adequate Depth in Your Search 124                                                                          |  |  |
| <b>Guidelines</b> for Peer Reviewing and Editing 93<br>Ethical Abuses in Workplace Collaboration 94                   | Evaluating and Interpreting Your Findings 125 Primary Versus Secondary Sources 126                                   |  |  |
| Intimidating One's Peers 94                                                                                           | Exploring Secondary Sources 127                                                                                      |  |  |
| Claiming Credit for Others' Work 94                                                                                   | Online Secondary Sources 127<br>Locating Secondary Sources Using Google 127                                          |  |  |
| Hoarding Information 94                                                                                               |                                                                                                    |  |  |
| Global Considerations When Working in Teams 95                                                                        | Locating Secondary Sources Using<br>Wikipedia 127                                                                    |  |  |
| Interpersonal Issues in Global Teams 95                                                                               | Other Web-Based Secondary Sources 128                                                                                |  |  |
| Guidelines for Communicating on a Global Team 97  Checklist Teamwork and Global Considerations 98  Projects 100       | Guidelines for Researching on the Internet 131                                                                       |  |  |
|                                                                                                    | Traditional Secondary Sources 133 Exploring Primary Sources 136                                                      |  |  |
|                                                                                                    | Unsolicited Inquiries 136 Informational Interviews 136 Surveys 136                                                   |  |  |
| 6 An Overview of the Technical Writing Process 101                                                                    | Guidelines for Informational Interviews 138 Guidelines for Surveys 139                                               |  |  |
| Critical Thinking in the Writing Process 102                                                                          | Observations and Experiments 141                                                                                     |  |  |
| A Sample Writing Situation 104 Working with the Information 106                                                       | Consider This Frequently Asked Questions about Copyright 144                                                         |  |  |
| Planning the Document 107 Drafting the Document 109                                                                   | Projects 145                                                                                                    |  |  |
| Revising the Document 110                                                                                             |                                                                                                    |  |  |
| Make Proofreading Your Final Step 114 <b>Guidelines</b> for Proofreading 114                                          | 8 Evaluating and Interpreting Information 147                                                                        |  |  |
| Digital Technology and the Writing Process 115                                                                        | Evaluate the Sources 149                                                                                             |  |  |

**Evaluate Online Information** 150

Evaluate the Evidence 151

xiii

| Interpret Your Findings 152                                          | Organization, Style,                                               |  |
|----------------------------------------------------------------------|--------------------------------------------------------------------|--|
| Identify Your Level of Certainty 152                                 | and Visual Design 183                                              |  |
| Examine the Underlying Assumptions 153                               | and violati Decigit 109                                            |  |
| Be Alert for Personal Bias 154                                       | 10 Organizing for Readers 184                                      |  |
| Consider Other Possible Interpretations 154                          |                                                                    |  |
| Consider This Standards of Proof Vary for Different<br>Audiences 154 | The Typical Shape of Workplace Documents 185                       |  |
| Avoid Distorted or Unethical Reasoning 155                           | Outlining 188                                                      |  |
| Faulty Generalization 155                                            | An Outlining Strategy 188                                          |  |
| Faulty Causal Reasoning 156                                          | The Formal Outline 189                                             |  |
| Faulty Statistical Analysis 158                                      | Guidelines for Outlining 191                                       |  |
| Acknowledge the Limits of Research 162                               | Storyboarding 191                                                  |  |
| Obstacles to Validity and Reliability 162                            | Paragraphing 193                                                   |  |
| Flaws in Research Studies 163                                        | The Support Paragraph 193                                          |  |
| Deceptive Reporting 163                                              | The Topic Sentence 194                                             |  |
| Guidelines for Evaluating and Interpreting                           | Paragraph Unity 195                                                |  |
| Information 164                                                      | Paragraph Coherence 195                                            |  |
| Checklist The Research Process 166                                   | Paragraph Length 196                                               |  |
| Projects 167                                                         | Chunking 197                                                       |  |
|                                                                      | Providing an Overview 198                                          |  |
| Summarizing Research Findings                                        | Organizing for Global Audiences 199                                |  |
| and Other Information 168                                            | Checklist Organizing Information 199                               |  |
|                                                                      | Projects 200                                                       |  |
| Considering Audience and Purpose 169                                 |                                                                    |  |
| What Readers Expect from a Summary 171                               |                                                                    |  |
| Guidelines for Summarizing Information 171                           | 1 1 Editing for a Professional Style                               |  |
| A Situation Requiring a Summary 172                                  | ▲ and Tone 201                                                     |  |
| Creating a Summary 172                                               | Editing for Clarity 203                                            |  |
| Special Types of Summaries 173                                       | Avoid Ambiguous Pronoun                                            |  |
| Closing Summary 175                                                  | References 203                                                     |  |
| Informative Abstract ("Summary") 177                                 | Avoid Ambiguous Modifiers 204                                      |  |
| Descriptive Abstract ("Abstract") 177                                | Unstack Modifying Nouns 204                                        |  |
| Executive Abstract 178                                               | Arrange Word Order for Coherence                                   |  |
| Digital and Ethical Considerations in Summarizing Information 178    | and Emphasis 204 Use Active Voice Whenever Possible 205            |  |
| Checklist Summaries 180                                              |                                                                    |  |
| Projects 181                                                         | Use Passive Voice Selectively 207  Avoid Overstuffed Sentences 208 |  |
| PRODUCTS IXI                                                         | Avoid Overstuffed Sentences 208                                    |  |

| Editing for Conciseness 208                  | Avoid Sexist Usage 228                            |  |
|----------------------------------------------|---------------------------------------------------|--|
| Avoid Wordy Phrases 209                      | Guidelines for Nonsexist Usage 228                |  |
| Eliminate Redundancy 209                     | Avoid Biased Usage of All Types 229               |  |
| Avoid Needless Repetition 209                | Considering the Global Context 230                |  |
| Avoid There Sentence Openers 210             | Legal and Ethical Implications of Word Choice 231 |  |
| Avoid Some It Sentence Openers 210           | Style, Tone, and Digital Writing 232              |  |
| Delete Needless Prefaces 210                 | Using Digital Editing Tools Effectively 232       |  |
| Avoid Weak Verbs 211                         | Checklist Style 233                               |  |
| Avoid Excessive Prepositions 212             | Projects 235                                      |  |
| Avoid Nominalizations 212                    |                                                   |  |
| Make Negatives Positive 213                  | 10                                                |  |
| Clean Out Clutter Words 214                  | 12 Designing Visual Information 236               |  |
| Delete Needless Qualifiers 214               | Why Visuals Matter 237                            |  |
| Editing for Fluency 215                      | When to Use Visuals 238                           |  |
| Combine Related Ideas 215                    | Types of Visuals to Consider 239                  |  |
| Vary Sentence Construction and Length 217    | How to Choose the Right Visuals 241               |  |
| Use Short Sentences for Special Emphasis 217 | Using Software to Create Visuals 242              |  |
| Finding the Exact Words 217                  | Tables 243                                        |  |
| Prefer Simple and Familiar Wording 218       | How to Construct a Table 246                      |  |
| Avoid Useless Jargon 219                     | Graphs 247                                        |  |
| Use Acronyms Selectively 220                 | Bar Graphs 247                                    |  |
| Avoid Triteness 220                          | Line Graphs 249                                   |  |
| Avoid Misleading Euphemisms 220              | Guidelines for Creating Tables and Graphs 254     |  |
| Avoid Overstatement 221                      | Charts 255                                        |  |
| Avoid Imprecise Wording 221                  | Pie Charts 255                                    |  |
| Be Specific and Concrete 222                 | Organization Charts 257                           |  |
| Use Analogies to Sharpen the Image 223       | Flowcharts 257                                    |  |
| Adjusting Your Tone 223                      | Tree Charts 257                                   |  |
| Guidelines for Deciding about Tone 225       | Gantt and PERT Charts 257                         |  |
| Consider Using an Occasional Contraction 225 | Pictograms 260                                    |  |
| Address Readers Directly 225                 | Guidelines for Creating Charts 260                |  |
| Use I and We When Appropriate 226            | Graphic Illustrations 261                         |  |
| Prefer the Active Voice 226                  | Diagrams 262                                      |  |
| Emphasize the Positive 227                   | Maps 264                                          |  |
| Avoid an Overly Informal Tone 227            | Symbols and Icons 265                             |  |
| Avoid Personal Bias 227                      | Guidelines for Creating Graphic Illustrations 266 |  |

| Photographs 266  Guidelines for Using Photographs 268  Videos 268  Guidelines for Using Video 269  Using Color 269  Guidelines for Incorporating Color 272  Ethical Considerations 273                                    | Designing Digital Documents 302  Adobe Acrobat™ and PDF Files 302  Web Pages 303  Tablets, Smartphones, and E-reader Pages 304  Checklist Page Design 304  Projects 305     |
|----------------------------------------------------------------------------------------------------|----------------------------------------------------------------------------------------------------|
| Present the Real Picture 273  Present the Complete Picture 273  Don't Mistaka Distortion for Emphasis 274                                                                                                    | Specific Documents and Applications 307                                                                                                    |
| Don't Mistake Distortion for Emphasis 274  Cultural Considerations 275  Cuitalines for Obtaining and Citing Visual                                                                                                    | 14 Email and Text Messages 308                                                                                                    |
| Guidelines for Obtaining and Citing Visual Material 277  Guidelines for Fitting Visuals with Text 278  Checklist Visuals 279  Projects 280                                                                                | Email Parts and Format 309  Considering Audience and Purpose 311  Email Style and Tone 311  Interpersonal Issues and Email 312  Choose the Right Tool for the Situation 314 |
| Designing Pages and Documents 282  Page Design in Workplace Documents 283                                                                                                    | Privacy and Other Ethical Issues 315 Legal Issues and Email 316 Global Considerations When Using Email 316                                                                  |
| Page Design for Print and Digital Documents 286  Design Skills Needed by Technical Communicators 286  Word Processing and Desktop Publishing 286  Using Styles and Templates 287  Using Style Guides and Style Sheets 287 | Guidelines for Writing and Using Email 317 Text Messaging 319 Guidelines for Text Messaging 320 Checklist Email and Text Messages 321 Projects 321                          |
| Creating a Design that Works for Your Readers 288 Shaping the Page 288                                                                                                    | 15 Workplace Memos and Letters 323                                                                                                    |
| <b>Guidelines</b> for Shaping the Page 293 Styling the Words and Letters 293                                                                                                    | Memos 324 Considering Audience and Purpose 324                                                                                                    |
| Guidelines for Styling the Words and Letters 296 Adding Emphasis 296 Guidelines for Adding Emphasis 297                                                                                                    | Memo Parts and Format 325<br>Memo Tone 329<br>Common Types of Memos 331                                                                                                    |
| Using Headings for Access and Orientation 297  Guidelines for Using Headings 300  Audience Considerations in Page Design 300                                                                                              | Transmittal Memo 331 Summary or Follow-up Memo 332 Routine Miscellaneous Memo 333                                                                                           |

Plan Your Strategy 369 Focus Your Search 369

| Guidelines for Memos 335                       | Explore Online Resources 369                                 |  |  |
|------------------------------------------------|--------------------------------------------------------------|--|--|
| Checklist Memos 337                            | Learn to Network 369                                         |  |  |
| Letters 338                                    | Résumés 371                                                  |  |  |
| Considering Audience and Purpose 338           | Parts of a Résumé 371                                        |  |  |
| Letter Parts, Formats, and Design Elements 339 | Using Templates 373                                          |  |  |
| Standard Parts 339                             | Organizing Your Résumé 373                                   |  |  |
| Optional Parts 342                             | <b>Guidelines</b> for Writing and Designing Your             |  |  |
| Formats and Design Features 344                | Résumé 376                                                   |  |  |
| Letter Tone 345                                | Application Letters 378                                      |  |  |
| Establish and Maintain a "You" Perspective 346 | Solicited Application Letters 378                            |  |  |
| Be Polite and Tactful 346                      | Unsolicited Application Letters 378                          |  |  |
| Use Plain English 347                          | Guidelines for Application Letters 381                       |  |  |
| Decide on a Direct or Indirect Organizing      | Digital Versus Print Job Application Materials 382           |  |  |
| Pattern 347                                    | Guidelines for Digital Job Application Materials 383         |  |  |
| Global and Ethical Considerations 348          | Consider This How Applicants Are Screened for                |  |  |
| Guidelines for Letters in General 350          | Personal Qualities 384                                       |  |  |
| Conveying Bad or Unwelcome News 350            | Dossiers, Portfolios, and E-Portfolios 384                   |  |  |
| Guidelines for Conveying Bad News 351          | Dossiers 384                                                 |  |  |
| Common Types of Letters 352                    | Portfolios and E-Portfolios 385                              |  |  |
| Inquiry Letters 352                            | Guidelines for Dossiers, Portfolios,<br>and E-Portfolios 385 |  |  |
| <b>Guidelines</b> for Inquiry Letters 356      | Interviews and Follow-Up Letters 386                         |  |  |
| Claim Letters 356                              | Interviews 387                                               |  |  |
| Guidelines for Claim Letters 359               | Follow-Up Letters 388                                        |  |  |
| Sales Letters 359                              | Guidelines for Interviews and                                |  |  |
| Guidelines for Sales Letters 361               | Follow-Up Letters 390                                        |  |  |
| Adjustment Letters 361                         | Checklist Résumés 391                                        |  |  |
| Guidelines for Adjustment Letters 364          | Checklist Application Letters 392                            |  |  |
| Checklist Letters 364                          | Checklist Supporting Materials 392                           |  |  |
| Projects 365                                   | Projects 393                                                 |  |  |
| 16 Résumés and Other Job-Search Materials 367  | 17 Technical Definitions 394                                 |  |  |
| Assessing Your Skills and Aptitudes 368        | Considering Audience and Purpose 395                         |  |  |
| Researching the Job Market 369                 | Legal, Ethical, Societal, and Global Implications 396        |  |  |

Types of Definition 397

Parenthetical Definitions 397

| Sentence Definitions 398                                               | Outlining and Writing a Process Description 421         |  |
|------------------------------------------------------------------------|---------------------------------------------------------|--|
| Expanded Definitions 399                                               | A Process Description for a Nontechnical                |  |
| Methods for Expanding Definitions 399                                  | Audience 424                                            |  |
| Etymology 400                                                          | Specifications 425                                      |  |
| History 400                                                            | Guidelines for Descriptions 428                         |  |
| Negation 401                                                           | Types of Specifications 428                             |  |
| Operating Principle 401                                                | Considering Audience and Purpose 429                    |  |
| Analysis of Parts 401                                                  | Guidelines for Specifications 431                       |  |
| Visuals 402                                                            | Technical Marketing Materials 431                       |  |
| Comparison and Contrast 402                                            | <b>Guidelines</b> for Technical Marketing Materials 434 |  |
| Required Conditions 402                                                | Checklist Technical Descriptions 435                    |  |
| Examples 403                                                           | Checklist for Specifications 435                        |  |
| Situations Requiring Expanded Definitions 403                          | Checklist Technical Marketing Materials 436             |  |
| An Expanded Definition for Semitechnical<br>Readers 403                | Projects 437                                            |  |
| An Expanded Definition for Nontechnical<br>Readers 408                 | 19 Instructions and Procedures 439                      |  |
| Placing Definitions in a Document 408                                  | I 7 Instructions and Procedures 439                     |  |
| Guidelines for Definitions 410                                         | Considering Audience and Purpose 440                    |  |
| Checklist Definitions 411                                              | Formats for Instructional Documents 441                 |  |
| Projects 412                                                           | Faulty Instructions and Legal Liability 443             |  |
|                                                                        | Elements of Effective Instructions 444                  |  |
|                                                                        | Clear and Limiting Title 444                            |  |
|                                                                        | Informed Content 444                                    |  |
| 18 Technical Descriptions, Specifications, and Marketing Materials 413 | Visuals 445                                             |  |
| and Marketing Materials 415                                            | Appropriate Level of Detail and                         |  |
| Considering Audience and Purpose 414                                   | Technicality 445                                        |  |
| Types of Technical Descriptions 414                                    | Guidelines for Providing Appropriate                    |  |
| Objectivity in Technical Descriptions 415                              | Detail 448                                              |  |
| Elements of Descriptions 418                                           | Logically Ordered Steps 450                             |  |
| Clear and Limiting Title 418                                           | Notes and Hazard Notices 450                            |  |
| Appropriate Level of Detail and Technicality 418                       | Readability 451                                         |  |
| Visuals 418                                                            | Effective Design 454                                    |  |
| Clearest Descriptive Sequence 418                                      | <b>Guidelines</b> for Designing Instructions 454        |  |
| Outlining and Writing a Product Description 420                        | Outlining and Writing a Set of Instructions 455         |  |
| A Mechanism Description for a Nontechnical                             | Introduction 455                                        |  |
| Audience 421                                                           | Body: Required Steps 456                                |  |

| Conclusion 456                                                         | 21                                                                            |  |
|------------------------------------------------------------------------|-------------------------------------------------------------------------------|--|
| A Complete Set of Instructions for a Nontechnical                      | 21 Formal Analytical Reports 492                                              |  |
| Audience 456                                                           | Considering Audience and Purpose 494                                          |  |
| Digital and Online Instructions 459                                    | Typical Analytical Problems 494                                               |  |
| Video Instructions 459                                                 | Causal Analysis: "Why Does X                                                  |  |
| Scripting Online Videos 460                                            | Happen?" 494                                                                  |  |
| Procedures 462                                                         | CASE The Reasoning Process in Causal                                          |  |
| Evaluating the Usability of Instructions and Procedures 462            | Analysis 495<br>Comparative Analysis: "Is <i>X</i> Or <i>Y</i> Better for Our |  |
| Usability and the User Experience 464                                  | Needs?" 495                                                                   |  |
| Approaches for Evaluating a Document's Usability 465                   | CASE The Reasoning Process in Comparative Analysis 495                        |  |
| Checklist Instructions and Procedures 468                              | Feasibility Analysis: "Is This a Good Idea?" 496                              |  |
| Projects 469                                                           | CASE The Reasoning Process in Feasibility Analysis 496                        |  |
|                                                                        | Combining Types of Analysis 496                                               |  |
| 20                                                                     | Elements of an Effective Analysis 497                                         |  |
| 20 Informal Reports 471                                                | Clearly Identified Problem or Purpose 497                                     |  |
| Informational Versus Analytical Reports 472                            | Adequate but Not Excessive Data 497                                           |  |
| Progress Reports 473                                                   | Accurate and Balanced Data 498                                                |  |
| Guidelines for Progress Reports 475                                    | Fully Interpreted Data 498                                                    |  |
| Periodic Activity Reports 475                                          | Subordination of Personal Bias 500                                            |  |
| Guidelines for Periodic Activity Reports 478                           | Appropriate Visuals 500                                                       |  |
| Trip Reports 478                                                       | Valid Conclusions and Recommendations 500                                     |  |
| Guidelines for Trip Reports 478                                        | Self-Assessment 501                                                           |  |
| Meeting Minutes 481                                                    | An Outline and Model for Analytical<br>Reports 503                            |  |
| Guidelines for Meeting Minutes 481                                     | Introduction 504                                                              |  |
| Feasibility Reports 482                                                | Body 505                                                                      |  |
| <b>Guidelines</b> for Feasibility Reports 483                          | Conclusion 512                                                                |  |
| Recommendation Reports 485                                             | Front Matter and End Matter Supplements 514                                   |  |
| Guidelines for Recommendation Reports 485                              | Front Matter 515                                                              |  |
| Justification Reports 487                                              | Letter of Transmittal 515                                                     |  |
| <b>Guidelines</b> for Justification Reports 487                        | Text of the Report 516                                                        |  |
| Peer Review Reports 489                                                | End Matter 516                                                                |  |
| Guidelines for Peer Review Reports 489  Checklist Informal Reports 489 | A Situation Requiring an Analytical<br>Report 517                             |  |
| Projects 491                                                           | A Formal Report 517                                                           |  |
|                                                                        | <u>*</u>                                                                      |  |

| <b>Guidelines</b> for Reasoning through an Analytical Problem 531 | A Situation Requiring a Formal Proposal 558 A Formal Proposal 558 Checklist Proposals 570 |  |  |
|-------------------------------------------------------------------|-------------------------------------------------------------------------------------------|--|--|
| Checklist Analytical Reports 533                                  |                                                                                           |  |  |
| Projects 534                                                      | Projects 571                                                                              |  |  |
| Proposals 536  Considering Audience and Purpose 537               | <ul> <li>Oral Presentations and Video</li> <li>Conferencing 572</li> </ul>                |  |  |
| The Proposal Process 538  CASE Submitting a Competitive           | Advantages and Drawbacks of Oral<br>Presentations 573                                     |  |  |
| Proposal 539                                                      | Avoiding Presentation Pitfalls 574                                                        |  |  |
| Types of Proposals 540                                            | Planning Your Presentation 574                                                            |  |  |
| Planning Proposals 541                                            | Analyze Your Audience and Purpose 574                                                     |  |  |
| Research Proposals 541                                            | Analyze Your Speaking Situation 576                                                       |  |  |
| Sales Proposals 545                                               | Select a Type of Presentation 577                                                         |  |  |
| Elements of a Persuasive Proposal 545                             | Select a Delivery Method 579                                                              |  |  |
| A Forecasting Title or Subject Line 545                           | Preparing Your Presentation 580                                                           |  |  |
| Background Information 547                                        | Research Your Topic 580                                                                   |  |  |
| Statement of the Problem 547                                      | Aim for Simplicity and Conciseness 581                                                    |  |  |
| Description of Solution 547                                       | Anticipate Audience Questions 581                                                         |  |  |
| A Clear Focus on Benefits 547                                     | Outline Your Presentation 581                                                             |  |  |
| Honest and Supportable Claims 548                                 | Planning and Creating Your Visuals 583                                                    |  |  |
| Appropriate Detail 549<br>Readability 549                         | Decide Which Visuals to Use and Where to Use<br>Them 583                                  |  |  |
| A Tone That Connects with Readers 550                             | Create a Storyboard 584                                                                   |  |  |
| Visuals 550                                                       | Decide Which Visuals You Can Realistically<br>Create 584                                  |  |  |
| Accessible Page Design 550 Supplements Tailored for a Diverse     | <b>Guidelines</b> for Readable and Understandable<br>Visuals 585                          |  |  |
| Audience 551  Proper Citation of Sources and  Contributors 551    | Choosing the Right Media Format 586 Using Presentation Software 588                       |  |  |
| An Outline and Model for Proposals 552                            | Ethics and the Use of Presentation                                                        |  |  |
| Introduction 552                                                  | Software 588                                                                              |  |  |
| Body 554                                                          | CASE PowerPoint and the Space Shuttle Columbia Disaster 590                               |  |  |
| Conclusion 557                                                    | Guidelines for Using Presentation                                                         |  |  |
| Guidelines for Proposals 557                                      | Software 590                                                                              |  |  |

| Delivering Your Presentation 591                                                                                                    | Guidelines for Writing Web Pages 609                                                                                                    |  |
|----------------------------------------------------------------------------------------------------|----------------------------------------------------------------------------------------------------|--|
| Rehearse Your Delivery 591                                                                                                    | Designing Web Pages 610                                                                                                    |  |
| Check the Room and Setting                                                                                                    | Guidelines for Designing Web Pages 611                                                                                                    |  |
| Beforehand 592                                                                                                    | Techniques and Technologies for Creating Web<br>Sites 612                                                                                                    |  |
| Cultivate the Human Landscape 592                                                                                                    |                                                                                                    |  |
| Keep Your Listeners Oriented 592                                                                                                    | Planning Web Sites Using<br>Storyboarding 612                                                                                                    |  |
| Plan for How You Will Use Any Non-Computer<br>Visual Aids 594                                                                                                    | Teamwork When Creating Web Sites 612                                                                                                    |  |
| Guidelines for Presenting Visuals 594                                                                                                    | Tools for Creating Web Pages 613                                                                                                    |  |
| Manage Your Presentation Style 595                                                                                                    | Global Issues and Web Pages 613                                                                                                    |  |
| Manage Your Speaking Situation 595                                                                                                    | Guidelines for Addressing Global<br>Audiences 613                                                                                                    |  |
| Guidelines for Managing Listener Questions 596                                                                                                    | Ethical and Legal Considerations 614                                                                                                    |  |
| Guidelines for Delivering Oral                                                                                                    | Ethical Considerations 614                                                                                                    |  |
| Presentations 596                                                                                                    | Legal Considerations 614                                                                                                    |  |
| Consider This Cross-Cultural Audiences May Have<br>Specific Expectations 597                                                                                                    | Checklist Writing and Designing for Blogs, Wikis, and the Web 615                                                                                                    |  |
| Video Conferencing 598                                                                                                    | Projects 616                                                                                                    |  |
| Guidelines for Video Conferencing 599                                                                                                    | •                                                                                                    |  |
| <u> </u>                                                                                                    |                                                                                                    |  |
| Checklist Oral Presentations 600                                                                                                    |                                                                                                    |  |
| · · · · · · · · · · · · · · · · · · ·                                                                                                    | 25 Social Media 617                                                                                                    |  |
| Checklist Oral Presentations 600                                                                                                    |                                                                                                    |  |
| Checklist Oral Presentations 600 Projects 601                                                                                                    |                                                                                                    |  |
| Checklist Oral Presentations 600                                                                                                    | Considering Audience and Purpose 619                                                                                                    |  |
| Checklist Oral Presentations 600 Projects 601                                                                                                    | Considering Audience and Purpose 619 Audience as Contributor 620                                                                                                    |  |
| Checklist Oral Presentations 600 Projects 601  24 Blogs, Wikis, and Web Pages 602                                                                                                    | Considering Audience and Purpose 619 Audience as Contributor 620 Using Social Media for Technical                                                                                                    |  |
| Checklist Oral Presentations 600 Projects 601  24 Blogs, Wikis, and Web Pages 602  Considering Audience and Purpose 603                                                                                                    | Considering Audience and Purpose 619 Audience as Contributor 620 Using Social Media for Technical Communication 621                                                                                                    |  |
| Checklist Oral Presentations 600 Projects 601  24 Blogs, Wikis, and Web Pages 602  Considering Audience and Purpose 603 Blogs 604                                                                                                    | Considering Audience and Purpose 619 Audience as Contributor 620 Using Social Media for Technical Communication 621 Customer Review Sites 621                                                                                                    |  |
| Checklist Oral Presentations 600 Projects 601  24 Blogs, Wikis, and Web Pages 602  Considering Audience and Purpose 603 Blogs 604 Internal Blogs 604                                                                                                    | Considering Audience and Purpose 619 Audience as Contributor 620 Using Social Media for Technical Communication 621 Customer Review Sites 621 Facebook 621                                                                                                    |  |
| Checklist Oral Presentations 600 Projects 601  24 Blogs, Wikis, and Web Pages 602  Considering Audience and Purpose 603  Blogs 604 Internal Blogs 604 External Blogs 605                                                                                                    | Considering Audience and Purpose 619 Audience as Contributor 620 Using Social Media for Technical Communication 621 Customer Review Sites 621 Facebook 621 Google+ 622                                                                                                    |  |
| Checklist Oral Presentations 600 Projects 601  24 Blogs, Wikis, and Web Pages 602  Considering Audience and Purpose 603 Blogs 604 Internal Blogs 604 External Blogs 605 Wikis 606                                                                                              | Considering Audience and Purpose 619 Audience as Contributor 620 Using Social Media for Technical Communication 621 Customer Review Sites 621 Facebook 621 Google+ 622 LinkedIn and Other Job Sites 622                                                                           |  |
| Checklist Oral Presentations 600 Projects 601  24 Blogs, Wikis, and Web Pages 602  Considering Audience and Purpose 603 Blogs 604 Internal Blogs 604 External Blogs 605  Wikis 606 Internal Wikis 606                                                                          | Considering Audience and Purpose 619 Audience as Contributor 620 Using Social Media for Technical Communication 621 Customer Review Sites 621 Facebook 621 Google+ 622 LinkedIn and Other Job Sites 622 Twitter 623                                                               |  |
| Checklist Oral Presentations 600  Projects 601  24 Blogs, Wikis, and Web Pages 602  Considering Audience and Purpose 603  Blogs 604    Internal Blogs 604    External Blogs 605  Wikis 606    Internal Wikis 606    External Wikis 606  Guidelines for Writing and Using Blogs | Considering Audience and Purpose 619 Audience as Contributor 620 Using Social Media for Technical Communication 621 Customer Review Sites 621 Facebook 621 Google+ 622 LinkedIn and Other Job Sites 622 Twitter 623 YouTube 624 Guidelines for Writing and Using                  |  |
| Checklist Oral Presentations 600 Projects 601  24 Blogs, Wikis, and Web Pages 602  Considering Audience and Purpose 603 Blogs 604 Internal Blogs 604 External Blogs 605  Wikis 606 Internal Wikis 606 External Wikis 606  Guidelines for Writing and Using Blogs and Wikis 607 | Considering Audience and Purpose 619 Audience as Contributor 620 Using Social Media for Technical Communication 621 Customer Review Sites 621 Facebook 621 Google+ 622 LinkedIn and Other Job Sites 622 Twitter 623 YouTube 624 Guidelines for Writing and Using Social Media 624 |  |

xxi

# PART 5 Resources For Technical Writers 629

### A Quick Guide to Documentation 630 Taking Notes 630 **Guidelines** for Recording Research Findings 630 Quoting the Work of Others 631 Guidelines for Quoting the Work of Others 631 Paraphrasing the Work of Others 633 **Guidelines** for Paraphrasing 634 What You Should Document 634 How You Should Document 635 MLA Documentation Style 636 MLA Parenthetical References 636 MLA Works Cited Entries 637 MLA Sample Works Cited Pages 648 Discussion of Figure QG.4 648 APA Documentation Style 651 APA Parenthetical References 652 APA Reference List Entries 653 APA Sample Reference List 662 Discussion of Figure QG.5 662

## A Quick Guide to Grammar, Usage, and Mechanics 664

#### Grammar 664

Sentence Fragments 664
Run-on Sentences 665
Comma Splices 666
Faulty Agreement—Subject and Verb 666
Faulty Agreement—Pronoun
and Referent 667
Dangling and Misplaced Modifiers 667

Faulty Parallelism 668
Faulty Coordination 669
Faulty Subordination 670
Faulty Pronoun Case 671

#### Punctuation 671

Period 672

Question Mark 672

Exclamation Point 672

Semicolon 672

Colon 673

Comma 673

Apostrophe 676

Quotation Marks 677

Ellipses 678

Brackets 678

Italics 679

Parentheses 679

Dashes 679

Mechanics 679

Abbreviation 680

Hyphenation 680

Capitalization 680

Numbers and Numerals 681

Spelling 682

Usage 682

Transitions 685

Use Transitional Expressions 685 Repeat Key Words and Phrases 685

Use Forecasting Statements 685

Lists 685

Embedded Lists 686

Vertical Lists 686

Works Cited 688

Index 693

## Preface

Whether digital, face-to-face, handwritten, or printed, workplace communication is more than a value-neutral exercise in "information transfer": it is a complex social transaction. From reports to proposals, job applications to email messages, video chats to oral presentations, every rhetorical situation has its own specific interpersonal, ethical, legal, and cultural demands. Moreover, today's workplace professional needs to be a skilled communicator and a discriminating consumer of information, skilled in methods of inquiry, retrieval, evaluation, and interpretation essential to informed decision making.

Designed in response to these issues, *Technical Communication*, Fourteenth Edition, addresses a wide range of interests for classes in which students from a variety of majors are enrolled. The text explains, illustrates, and applies rhetorical principles to an array of assignments—from memos, résumés, and email to formal reports and proposals. To help students develop awareness of audience and accountability, exercises incorporate the problem-solving demands typical in college and on the job. Self-contained chapters allow for various course plans and customized assignments.

#### WHAT'S NEW IN THIS EDITION?

Technical Communication, Fourteenth Edition, has been thoroughly revised to account for the latest innovations in workplace communication and today's technologically sophisticated, diverse, and global workforce. Students will benefit from a variety of new content and features in this edition:

- Revised Learning Objectives, now correlated with the main headed sections of each chapter, help students to track their understanding of key chapter topics as they work through each chapter.
- Updated coverage of digital communication appears throughout the book, including such topics as ethics and digital communication, plagiarism and the Internet, collaborative writing spaces, digital writing technologies, subject directories and search engines, using Facebook and Twitter, evaluating online sources, storyboarding Web pages, digital design and using templates, online instructions and online help, email, PDF attachments, e-portfolios, presentation software, video conferencing, internal and external blogs and wikis, Web pages, and writing for social media.
- New sample documents throughout the text provide updated models of effective technical documents, such as questionnaire cover emails,

summaries, visuals, technical descriptions, brochures, Web-based and word-less instructions, online help screens, progress reports, blog pages, Web pages, and social media sites.

- Updated usability coverage reflects current approaches to the user experience (UX), especially in relation to instructional documents.
- A fully-revised chapter on email and text messages includes updated coverage of email parts and format, audience and purpose of workplace email, email style and tone, determining if email is the best choice for the situation, and ethical and legal issues when using email.
- A newly-combined chapter on memos and letters offers complete coverage of the basics of and types of memos and letters but also speaks to the ever-increasing use of email as the primary avenue for workplace communication today and features updated coverage of memos and letters sent as PDF attachments.
- A substantially revised chapter on the job search provides updated coverage of digital job search techniques, including more on using templates to create résumés and application letters, sending and posting résumés and application letters online, and creating an e-portfolio.
- A newly-combined chapter on blogs, wikis, and Web pages moves the
  discussion of internal and external blogs and wikis out of the context of social
  media and into the context of writing and designing for the Web.
- An expanded chapter on social media includes new coverage of social media ethics and policy, and expanded coverage of the workplace uses of Yelp! and other customer review sites; Facebook, Google+, LinkedIn, and other job sites; Twitter; and YouTube.

#### HALLMARKS OF TECHNICAL COMMUNICATION

*Technical Communication*, Fourteenth Edition, retains—and enhances or expands—the features that have made it a best-selling text for technical communication over thirteen editions. These include the following:

- Complete coverage for any course in technical communication, business communication, or professional writing. The topics move from basic foundational concepts to chapters on research, organization, style, visual characteristics, and document design, and finally to specific documents and applications. The appendix includes thorough coverage of MLA and APA documentation styles, and a handbook of grammar, mechanics, and usage.
- A reader-friendly writing style that presents all topics clearly and concisely. Simple, straightforward explanations of concepts and audience/

- purpose analyses of specific document types help differentiate technical communication from academic writing.
- The most current and thorough coverage of workplace technologies, ethics, and global considerations in the workplace. Always prominent in the book, these three topics have been updated and expanded throughout to keep up with the changes in the contemporary workplace.
- Strong coverage of information literacy. According to the American Library Association Presidential Committee on Information Literacy, information-literate people "know how knowledge is organized, how to find information, and how to use information in such a way that others can learn from them." Critical thinking—the basis of information literacy—is covered intensively in Part II and integrated throughout the text.
- A focus on applications beyond the classroom. Clear ties to the workplace have always been a primary feature of this book. This edition includes examples from everyday on-the-job situations and sample documents, as well as dedicated chapters on ethics, teamwork, and global issues. Each chapter opener includes a quote from an on-the-job communicator.
- Emphasis on the humanistic aspects of technical communication.
  Technical communication is ultimately a humanistic endeavor, with broad societal impact—not just a set of job-related transcription tasks. Accordingly, situations and sample documents in this edition address complex technical and societal issues such as global warming, public health issues, environmental and energy topics, digital technology, and genomics.
- Plentiful model documents and other useful figures throughout the book. Descriptions and instructions for creating technical documents are accompanied by clear, annotated examples. Graphic illustrations throughout make abstract concepts easy to understand.
- Highly praised pedagogical features. Pedagogical features, including chapter-opening Learning Objectives, summary Guidelines boxes, real-world Consider This boxes, Case Studies, annotated figures, summary marginal notes, and end-of-chapter Checklists and Projects reinforce chapter topics. These features are outlined in more detail below.

#### **HOW THIS BOOK IS ORGANIZED**

*Technical Communication* is designed to allow instructors maximum flexibility. Each chapter is self-contained, and each part focuses on a crucial aspect of the communication process. Following are the five major parts of the book:

Part I: Communicating in the Workplace treats job-related communication as a problem-solving process. Students learn to think critically about the

- informative, persuasive, and ethical dimensions of their communications. They also learn how to adapt to the interpersonal challenges of collaborative work, and to address the various needs and expectations of global audiences.
- Part II: The Research Process treats research as a deliberate inquiry process. Students learn to formulate significant research questions; to explore primary and secondary sources in hard copy and electronic form; to evaluate and interpret their findings; and to summarize for economy, accuracy, and emphasis.
- Part III: Organization, Style, and Visual Design offers strategies for organizing, composing, and designing messages that readers can follow and understand. Students learn to control their material and develop a readable style. They also learn about the rhetorical implications of graphics and page design—specifically, how to enhance a document's access, appeal, and visual impact for audiences who need to locate, understand, and use the information successfully.
- Part IV: Specific Documents and Applications applies earlier concepts and strategies to the preparation of print and electronic documents and oral presentations. Various letters, memos, reports, and proposals offer a balance of examples from the workplace and from student writing. Each sample document has been chosen so that students can emulate it easily. Chapters on email and text messaging, Web pages, and social media emphasize the important role of digital communication in today's workplace.
- Part V: Resources for Writers includes "A Quick Guide to Documentation,"
  which provides general guidance as well as specific style guides and citation
  models for MLA and APA styles, and "A Quick Guide to Grammar, Usage, and
  Mechanics," which provides a handy resource for answering questions about
  the basic building blocks of writing.

#### LEARNING ENHANCEMENT FEATURES

This book is written and designed to be a highly accessible document, so that readers can "read to learn and learn to do." *Technical Communication*, Fourteenth Edition, includes the following learning enhancement features that will help students access the material easily and use the ideas to become effective technical communicators:

- *Chapter opening quotations* demonstrate the real-world applications of each chapter's topic.
- Learning Objectives at the beginning of each chapter tie in with the main headed sections of each chapter and provide a set of learning goals for students to fulfill.

- **Guidelines boxes** help students prepare specific documents by synthesizing the chapter's information.
- Cases and sample situations encourage students to make appropriate choices as they analyze their audience and purpose and then compose their document.
- **Sample documents** model various kinds of technical writing, illustrating for students what they need to do. Captions and annotations identify key features in sample documents.
- Consider This boxes provide interesting and topical applications of the important issues discussed in various chapters, such as collaboration, technology, and ethics.
- **Notes callouts** clarify up-to-the-minute business and technological advances and underscore important advice.
- **Marginal notes** summarize larger chunks of information to reinforce key chapter concepts.
- *Checklists* promote careful editing, revision, and collaboration. Students polish their writing by reviewing key criteria for the document and by referring to cross-referenced pages in the text for more information on each point.
- **General, team, global, and digital and social media** *Projects* at each chapter's end help students apply what they have learned.

#### INSTRUCTIONAL SUPPLEMENTS

A wide array of supplements for both instructors and students accompany *Technical Communication*, Fourteenth Edition:

#### For Instructors

- Instructor's Manual, by Lee Scholder, M.S., J.D. Available online, the Instructor's Manual includes general and chapter-by-chapter teaching tips, additional chapter exercises, quizzes, and sample syllabi. In addition, it provides guidance on using MyWritingLab as an online resource for courses. Contact your local Pearson representative for details.
- MyTest. Pearson MyTest is a powerful assessment-generation program that
  helps instructors easily create and print quizzes, study guides, and exams.
  Questions and tests are authored online, allowing instructors ultimate flexibility and the ability to efficiently manage assessments anytime, anywhere.
  To access MyTest, go to <www.pearsonhighered.com/mytest/>, log on, and
  follow the instructions. You must first be registered. The test questions for

Technical Communication, Fourteenth Edition, are also available to instructors as a downloadable PDF on the Resources tab of the catalog page at www.pearsonhighered.com.

 PowerPoint Slides. Fully revised to accompany the fourteenth edition, the PowerPoint presentations provide a wealth of chapter-by-chapter slides that can be projected or printed to enhance in-class instruction or simply used for review and class planning.

#### For Students

**Pearson eText** gives students access to *Technical Communication* whenever and wherever they can access the Internet. The eText pages look exactly like the printed text, and include powerful interactive and customization functions. Users can create notes, highlight text in different colors, create bookmarks, zoom, click hyperlinked words and phrases to view definitions, and view as a single page or as two pages. The eText also offers a full-text search and the ability to save and export notes.

The Pearson eText app is a great companion to Pearson's eText browser-based book reader. It allows existing subscribers who view their Pearson eText titles on a Mac or PC to additionally access their titles in a bookshelf on the iPad or an Android tablet either online or via download.

#### **ACKNOWLEDGMENTS**

Many of the refinements in this and earlier editions were inspired by generous and insightful suggestions from our reviewers. For this edition, we are grateful for the comments of the following reviewers:

- Mikayla Baudrie, University of Florida
- Mary Faure, The Ohio State University, College of Engineering
- Jeffrey Higgins, Vermont Technical College
- Tracy Hudson, York Technical College
- Gina Mezzano, Davenport University
- Larissa Ramos, Florida International University
- Nancy Riecken, Ivy Tech Community College
- Diana Stout, Davenport University
- Nicole Wilson, Bowie State University

We thank our colleagues and students at the University of Massachusetts and the University of Minnesota, respectively, for their ongoing inspiration. This edition is the product of much guidance and support. From Brad Potthoff, Anne xxviii

Preface

Shure, Mary Ellen Curley, Ellen MacElree, Denise Phillip Grant, Amanda Norelli, Jennifer Edwards, Laura Olson, and Joseph Croscup we received outstanding editorial guidance and support. Many thanks to Bruce Cantley for his generous and unflagging development help and valuable ideas, and to Martha Beyerlein for managing the production process with such thoughtfulness and precision.

From John M. Lannon, special thanks to those who help me keep going: Chega, Daniel, Sarah, Patrick, and Zorro. From Laura J. Gurak, thanks greatly to Nancy, to my friends and family, and to my four-legged companions for the ongoing support and friendship.

— John M. Lannon and Laura J. Gurak

# Communicating in the Workplace

- 1 Introduction to Technical Communication
- Meeting the Needs of Specific Audiences
- 3 Persuading Your Audience
- 4 Weighing the Ethical Issues
- 5 Teamwork and Global Considerations
- 6 An Overview of the Technical Writing Process

# Introduction to Technical Communication

What Is Technical Communication?

Technical Communication Is a Digital *and* a Human Activity

Technical Communication Reaches a Global Audience

Technical Communication Is Part of Most Careers

Technical Communicators Play Many Roles

Main Features of Technical Communication

Purposes of Technical Communication

Preparing Effective Technical Documents

**Projects** 

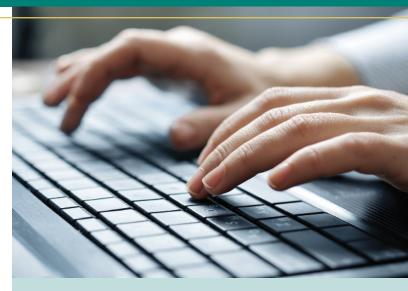

"Writing is essential to my work. Everything we do at my company results in a written product of some kind—a formal technical report, a summary of key findings, recommendations and submissions to academic journals or professional associations. We also write proposals to help secure new contracts. Writing is the most important skill we seek in potential employees and nurture and reward in current employees. It is very hard to find people with strong writing skills, regardless of their academic background."

-Paul Harder, President, mid-sized consulting firm

#### LEARNING OBJECTIVES FOR THIS CHAPTER

- Define technical communication
- Recognize the digital and human sides of technical communication
- Understand that technical communication has a global reach
- Appreciate the role of technical communication in most careers

- Know what technical communicators do
- Identify the main features of technical communication
- Explain the purposes of technical communication
- Describe the four tasks involved in preparing effective technical documents

#### WHAT IS TECHNICAL COMMUNICATION?

#### Define technical communication

Technical communication is the exchange of information that helps people interact with technology and solve complex problems. Almost every day, we make decisions or take actions that depend on technical information. When we install any new device, from a microwave oven to a new printer, it's the setup information that we look for as soon as we open the box. Before we opt for the latest high-tech medical treatment, we learn all we can about its benefits and risks. From banking systems to online courses to business negotiations, countless aspects of daily life are affected by technology. To interact with technology in so many ways, we need information that is not only technically accurate but also easy to understand and use.

Technical communication helps us interact with technology in our daily lives

Technical communication serves various needs in various settings. People may need to perform a task (say, assemble a new exercise machine), answer a question (say, about the safety of a flu shot), or make a decision (say, about suspending offshore oil drilling). In the workplace, we are not only consumers of technical communication, but producers as well. Any document or presentation we prepare (memo, letter, report, Web page, PowerPoint) must advance the goals of our readers, viewers, or listeners.

Technical communication helps us solve complex problems

Figure 1.1 shows a sampling of the kinds of technical communication you might encounter or prepare, either on the job or in the community.

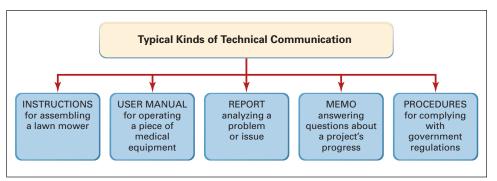

#### FIGURE 1.1 Technical Communication Serves Various

Needs

## TECHNICAL COMMUNICATION IS A DIGITAL AND A HUMAN ACTIVITY

Recognize the digital and human sides of technical communication

Digital communication requires attention to style and tone In today's workplace, we communicate more than ever, especially via email, texting, video conferencing, and social networks. Digital technology makes it easy to bring people together, especially across different time zones or work schedules. Yet online, we communicate with such speed that we often forget about basic professional standards for workplace communication. For instance, the informal or even humorous tone we use to text our friends is typically not appropriate for a work-related email. An unclear or inaccurate email could easily cause a safety error or legal problem; an inappropriate tone might result in wasted hours resolving an interpersonal situation instead of working on the project.

Online research is not the same as critical thinking

Digital technology also provides plenty of ways, from simple to sophisticated, to research and find information. Just conducting an Internet search, however, is not a substitute for critical thinking skills. The big questions involved in most workplace projects are questions that require us to take our research findings and make the information meaningful by asking questions such as these:

Questions that only a person can answer

- Which information is relevant to this situation?
- Can I verify the accuracy of this source?
- What does this information mean?
- What action does it suggest?
- How does this information affect me or my colleagues?
- With whom should I share it?
- How might others interpret this information?

## TECHNICAL COMMUNICATION REACHES A GLOBAL AUDIENCE

Understand that technical communication has a global reach

Write to a diverse audience

Electronically linked, our global community shares social, political, and financial interests. Corporations are increasingly multinational, and diverse cultures exist within individual nations. To connect with all readers, technical documents need to reflect global and intercultural diversity. In his article, "Culture and Communication," Robert G. Hein defines culture and its impact on communication:

How cultures shape communication styles

Our accumulated knowledge and experiences, beliefs and values, attitudes and roles—in other words, our cultures—shape us as individuals and differentiate us as a people. Our cultures, inbred through family life, religious training, and educational

and work experiences ... manifest themselves ... in our thoughts and feelings, our actions and reactions, and our views of the world.

Most important for communicators, our cultures manifest themselves in our information needs and our styles of communication ... our expectations as to how information should be organized, what should be included in its content, and how it should be expressed. (125)

Cultures differ over which behaviors seem appropriate for social interaction, business relationships, contract negotiation, and communication practices. An effective communication style in one culture may be offensive elsewhere. For example, one survey of top international executives reveals the following attitudes toward U.S. communication style (Wandycz 22–23):

- Latin America: "Americans are too straightforward, too direct."
- Eastern Europe: "An imperial tone ... It's always about how [Americans] know best."
- Southeast Asia: "To get my respect, American business [people] should know something about [our culture]. But they don't."
- Western Europe: "Americans miss the small points."
- Central Europe: "Americans tend to oversell themselves."

In addition to being broadly accessible, any document prepared for a global audience must reflect sensitivity to cultural differences. For more on cross-cultural communication, see Chapters 3 and 5.

## TECHNICAL COMMUNICATION IS PART OF MOST CAREERS

#### Appreciate the role of technical communication in most careers

Whatever your job description, expect to be evaluated, at least in part, on your communication skills. At one IBM subsidiary, for example, 25 percent of an employee's evaluation is based on how effectively that person shares information (Davenport 99). Even if you don't anticipate a "writing" career, expect to be a part-time technical communicator, who will routinely face situations such as these:

- As a medical professional, psychologist, social worker, or accountant, you will keep precise records that are, increasingly, a basis for legal action.
- As a scientist, you will report on your research and explain its significance.
- As a manager, you will write memos, personnel evaluations, and inspection reports; you will also give oral presentations.
- As a lab or service technician, you will keep daily activity records and help train coworkers in installing, using, or servicing equipment.

How various cultures view U.S. communication style

Most professionals serve as part-time technical communicators

- As an attorney, you will research and interpret the law for clients.
- As an engineer or architect, you will collaborate with colleagues as well as experts in related fields before presenting a proposal to your client. (For example, an architect's plans are reviewed by a structural engineer who certifies that the design is sound.)
- As an employee or intern in the nonprofit sector (an environmental group or a government agency), you will research important topics and write brochures, press releases, or handbooks for clients.

The more you advance in your field, the more you will need to share information and establish contacts. Managers and executives spend much of their time negotiating, setting policies, and promoting their ideas—often among diverse cultures around the globe.

In addition, most people can expect to work for several different employers throughout their career. Each employer will have questions such as the following:

Employers seek portable skills

- Can you write and speak effectively?
- Can you research information, verify its accuracy, figure out what it means, and shape it for the reader's specific purposes?
- Can you work on a team, with people from diverse backgrounds?
- Can you get along with, listen to, and motivate others?
- Are you flexible enough to adapt to rapid changes in business conditions and technology?
- Can you market yourself and your ideas persuasively?
- Are you ready to pursue lifelong learning and constant improvement?

These are among the portable skills employers seek in today's college graduates—skills all related to communication.

#### TECHNICAL COMMUNICATORS PLAY MANY ROLES

#### Know what technical communicators do

What technical communicators do

Full-time technical communicators serve many roles. Trade and professional organizations employ technical communicators to produce newsletters, pamphlets, journals, and public relations material. Many work in business and industry, preparing instructional material, reports, proposals, and scripts for industrial films. They also prepare sales literature, publicity releases, handbooks, catalogs, brochures, Web pages, intranet content, articles, speeches, and oral and multimedia presentations.

Related career paths

Technical communicators also do other work. For example, they edit reports for punctuation, grammar, style, and logical organization. They may also oversee publishing projects, coordinating the efforts of writers, visual artists, graphic designers,

content experts, and lawyers to produce a complex manual or proposal. Given their broad range of skills, technical communicators often enter related fields such as publishing, magazine editing, Web site management, television, and college teaching.

#### MAIN FEATURES OF TECHNICAL COMMUNICATION

#### ▶ Identify the main features of technical communication

Almost any form of technical communication displays certain shared features: The communication is reader-centered, accessible and efficient, often produced by teams, and delivered in both paper and digital versions.

#### Reader-Centered

Unlike poetry, fiction, or college essays, a technical document rarely focuses on the writer's personal thoughts and feelings. This doesn't mean that your document should have no personality (or voice), but it does mean that the needs of your readers come first. Focus on the reader, not the writer

Workplace readers typically are interested in "who you are" only to the extent that they want to know what you have done, what you recommend, or how you speak for your company. Reader-centered documents focus on what people need to learn, do, or decide.

What readers expect

#### Accessible and Efficient

Readers expect to find the information they need and to have questions answered clearly. For instance, the document shown in Figure 1.2 (see page 8) is written and designed so that a nontechnical audience can find and follow the information. Instead of long technical passages, the content is presented in short chunks, answering the main question readers will ask (how to choose the right model).

Make documents easy to navigate and understand

An accessible and efficient technical document includes elements such as those displayed in Figure 1.2 as well as others listed below.

- worthwhile content—includes all (and only) the information readers need
- sensible organization—guides the reader and emphasizes important material
- readable style—promotes fluid reading and accurate understanding
- **effective visuals**—clarify concepts and relationships, and substitute for words whenever possible
- effective page design—provides heads, lists, type styles, white space, and other aids to navigation
- supplements (abstract, appendix, glossary, linked pages, and so on)— allow readers to focus on the specific parts of a long document that are relevant to their purpose

Elements that make a document accessible and efficient

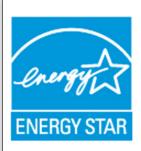

# Use a Programmable Thermostat Properly

A programmable thermostat is ideal for people who are away from home during set periods of time throughout the week. Through proper use of pre-programmed settings, a programmable thermostat can save you about \$180 every year in energy costs.

Overview information summarizes the document's main point

### How Do You Choose the Right One for You?

To decide which model is best for you, think about your schedule and how often you are away from home for regular periods of time—work, school, other activities—and then decide which of the three different models best fits your schedule:

7-day models are best if your daily schedule tends to change; for example, if children are at home earlier on some days. These models give you the most flexibility and let you set different programs for different days—usually with four possible temperature periods per day.

5+2-day models use the same schedule every weekday, and another for weekends.

5-1-1 models are best if you tend to keep one schedule Monday through Friday and another schedule on Saturdays and Sundays.

### Programmable Thermostat Settings

You can use the table below as a starting point for setting energy-saving temperatures, and then adjust the settings to fit your family's schedule and stay comfortable.

| Setting | Time       | Setpoint Temperature (Heat) | Setpoint Temperature (Cool) |
|---------|------------|-----------------------------|-----------------------------|
| Wake    | 6:00 a.m.  | <70° F                      | > 78° F                     |
| Day     | 8:00 a.m.  | Setback at least 8° F       | Setup at least 7° F ←       |
| Evening | 6:00 p.m.  | <70° F                      | > 78° F                     |
| Sleep   | 10:00 p.m. | Setback at least 8° F       | Setup at least 4° F         |

Heading is phrased as the main question readers will ask

Paragraphs and sentences are short

 Color is used to highlight key items

Table provides easy-to-read comparative data

FIGURE 1.2 An Effective Technical Document Language, layout, and PDF format make the information easy for everyday readers to understand and access.

Source: A Guide to Energy-Efficient Heating and Cooling, Energy Star Program, August 2009.

Accessible, efficient communication is no mere abstract notion: In the event of a lawsuit, faulty writing is treated like any other faulty product. If your inaccurate, unclear, or incomplete information leads to injury, damage, or loss, you and your company or organization can be held responsible.

Recognize your legal accountability

**NOTE** Make sure your message is clear and straightforward—but do not oversimplify. Information designer Nathan Shedroff reminds us that, while clarity makes information easier to understand, simplicity is "often responsible for the 'dumbing down' of information rather than the illumination of it" (280). The "sound bytes" that often masquerade as network news reports serve as a good case in point.

#### Often Produced by Teams

Technical documents are often complex. Instead of being produced by a lone writer, complex documents usually are created by teams composed of writers, Web designers, engineers or scientists, managers, legal experts, and other professionals. The teams might be situated at one site or location or distributed across different job sites, time zones, and countries.

Prepare for teamwork

#### **Delivered in Paper and Digital Versions**

Technical documents can be delivered in a variety of media such as print (hard copy), CDs, Web pages, PDF documents, ebooks, podcasts, and online videos. In many cases, distinctions between print and digital communication are becoming blurred. Figure 1.2 is a good example: The document is in PDF format and can be read on the Web, downloaded to a computer, phone, or tablet for future reading, or printed on paper. Technical communicators must write well but must also be able to think about page design and media choices.

Select the appropriate medium or combination of media

#### PURPOSES OF TECHNICAL COMMUNICATION

#### ► Explain the purposes of technical communication

Most forms of technical communication address one of three primary purposes: (1) to anticipate and answer questions (inform your readers); (2) to enable people to perform a task or follow a procedure (instruct your readers); or (3) to influence people's thinking (persuade your readers). Often, as in Figure 1.2, these purposes will overlap.

What purpose or combination of purposes will your document serve?

#### **Documents that Inform**

Informational documents are designed to inform—to provide information that answers readers' questions clearly and efficiently. Figure 1.2 is primarily informational. It is designed for a wide audience of readers who may have questions but know little about the technical details.

Anticipate and answer your readers' questions